Документ подписан простой электронной подписью Информация о владельце: ФИО: Локтионова Оксана Геннадьевна Должность: проректор по учебной работе Дата подписания: 28.01.2022 10:51:41 Уникальный программный ключ:

## **МИНОБРНАУКИ РОССИИ**

0b817ca911e6668abb13a5dФедералвиюе Росударственное бюджетное образовательное учреждение высшего профессионального образования «Юго-Западный государственный университет» (ЮЗГУ)

Кафедра теоретической механики и мехатроники

**УТВЕРЖДАЮ** Первый дрбректор проректор по учебной работ Е.А. Кудряшов 2012 г.

**Лабораторная работа №6**

# **КОРРЕКЦИЯ СТАТИЧЕСКИХ СВОЙСТВ САУ**

Методические указания к выполнению лабораторной работы по дисциплине «Теория автоматического управления» для студентов специальности 220401.65 Мехатроника; направлений 220200.62 Автоматизация и управление и 221000.62 Мехатроника и робототехника

УДК 621.(076.1)

## Составители: Лушников Б.В., Яцун С.Ф.

### Рецензент

### Кандидат технических наук, доцент *В.Я.Мищенко*

**Коррекция статических свойств САУ**: методические указания к выполнению лабораторной работы / Юго-Зап. гос. ун-т; сост.: Б.В.Лушников, С.Ф.Яцун; Курск, 2011. 12 с., ил. 15, табл. 1. Библиогр.: с.12.

Методические указания содержат краткие теоретические сведения из курса теории автоматического управления, необходимые для выполнения лабораторной работы, а также иллюстрированные примеры выполнения, варианты заданий и контрольные вопросы для самопроверки.

Предназначены для студентов направлений 220200.62 Автоматизация и управление, 221000.62 Мехатроника и робототехника и для студентов специальности 220401.65 Мехатроника всех форм обучения.

Текст печатается в авторской редакции

Подписано в печать . Формат 60х84 1/16 .Усл. печ. л. Уч.-изд.л. .Тираж 20 экз. Заказ .Бесплатно. Юго-Западный государственный университет. 305040 г. Курск, ул. 50 лет Октября, 94

### КОРРЕКЦИЯ СТАТИЧЕСКИХ СВОЙСТВ САУ

#### Цель работы:

Определение характеристик САУ, которые необходимо  $\mathcal{I}$ скорректировать;

2. Обеспечение точности (уменьшение статической ошибки) САУ.

Объект исследования: линейная система автоматического управления.

Аппаратные средства: виртуальная лаборатория на ЭВМ IBM PC, программный пакет «МАТLAB».

#### Краткие теоретические сведения

Коррекция статических свойств САУ имеет своей целью повышение статической точности отработки системой задающего воздействия (или парирование возмущающего воздействия). Наиболее распространёнными способами коррекции свойств САУ является изменение коэффициента усиления её разомкнутой части, введение в САУ новых звеньев (как правило, интегрирующего или дифференцирующего типа), охват объекта управления местной обратной связью.

1. Коррекция статических свойств САУ.

Статические свойства системы определяются величиной установившейся ошибки  $\xi_{ver}(t)$ , вызванной действием задающего воздействия  $\mathbf{M}$ определяемой по формуле

$$
\varepsilon_{\text{ycr}}(t) = C_0 \cdot g(t) + \frac{C_1}{1!} \left( \frac{dg(t)}{dt} \right) + \frac{C_2}{2!} \left( \frac{d^2 g(t)}{dt^2} \right) + \dots
$$
 (1)

Величины  $C_0$ ,  $C_1$ ,  $C_2$ , ... называются коэффициентами ошибок и определяются по формулам:

$$
C_0 = [\Phi_{\varepsilon}(p)]_{p=0}, \ C_1 = \begin{bmatrix} d\Phi_{\varepsilon}(p) / \\ d p \end{bmatrix}_{p=0}, \ \dots, \ C_m = \begin{bmatrix} d^m \Phi_{\varepsilon}(p) / \\ d p^m \end{bmatrix}_{p=0}, \tag{2}
$$

где Ф. (р) - передаточная функция САУ по ошибке управления, равная

$$
\Phi_{\varepsilon}(p) = \frac{1}{1 + W_{\text{pas}}(p)},\tag{3}
$$

 $W_{n_{23}}(p)$  - передаточная функция разомкнутой САУ.

Основными способами уменьшения статической ошибки системы являются:

1) увеличение коэффициента усиления прямого тракта системы (рис.1а);

2) введение в прямой тракт системы интегрирующих звеньев (рис.1б);

3) охват объекта управления местной неединичной положительной обратной связью (рис.1в).

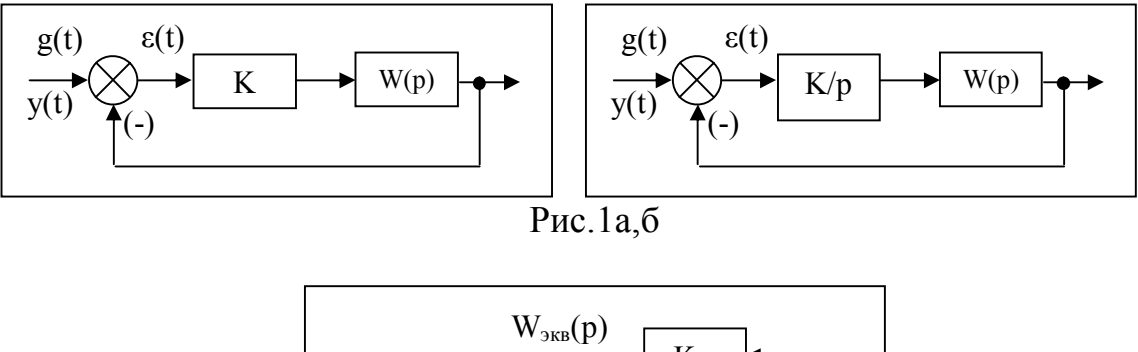

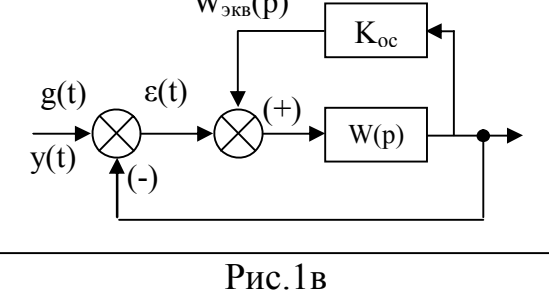

### Порядок выполнения лабораторной работы

Исходные данные:

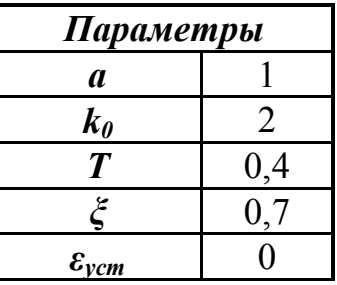

Передаточная функция исследуемой системы имеет вид:

$$
W(p) = \frac{k_0}{T^2 p^2 + 2T\xi p + 1}
$$

1. Ступенчатое воздействие  $g(t) = 1(t)$ .

Подставив в заданную передаточную функцию исходные данные, получим:

$$
W(p) = \frac{2}{0.16p^2 + 0.56p + 1}
$$

Величина статической ошибки определяется по формуле  $1.$  Для ступенчатого воздействия второе и последующие слагаемые данного выражения равны 0. Найдём величину статической ошибки:

$$
\varepsilon_{\text{yer}}(t) = C_0 \cdot g(t) = \left[\Phi_{\varepsilon}(p)\right]_{p=0} \cdot l(t) = \frac{1}{1 + W_{\text{pas}}(p)}.
$$

Таким образом,

$$
\varepsilon_{\text{ycr}}(t) = \frac{1}{1 + \frac{2}{0.16p^2 + 0.56p + 1}} = \frac{0.16p^2 + 0.56p + 1}{0.16p^2 + 0.56p + 3} = \frac{1}{3} = 0.333.
$$

Создадим в программном пакете MATLAB математическую модель данной системы и, получив её передаточную характеристику, проверим расчёты ошибки.

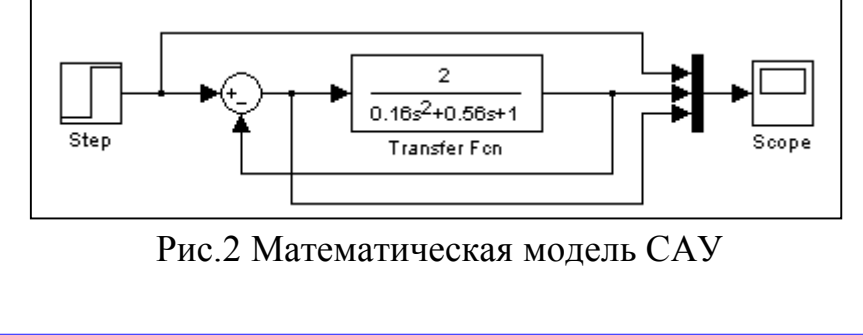

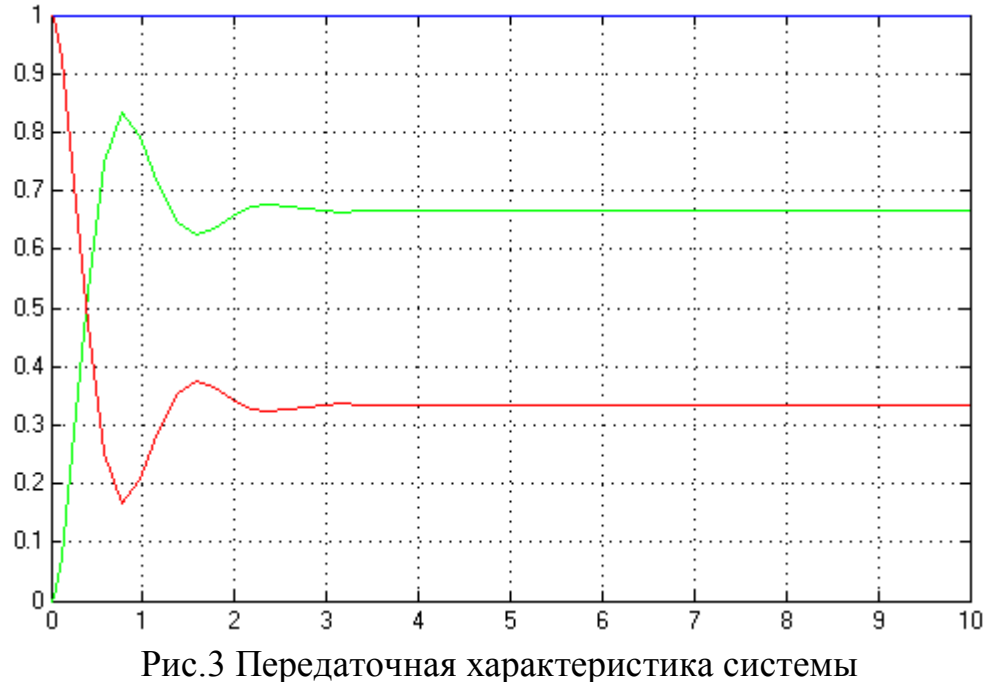

Ошибка составила 0,333, как и было рассчитано.

Исходя из условия, требуется обеспечить ошибку, равную 0.

Для устранения ошибки применим метод повышения порядка астатизма системы.

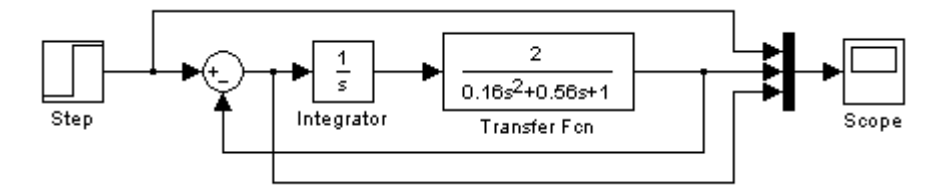

Рис.4 Модель системы первого порядка астатизма

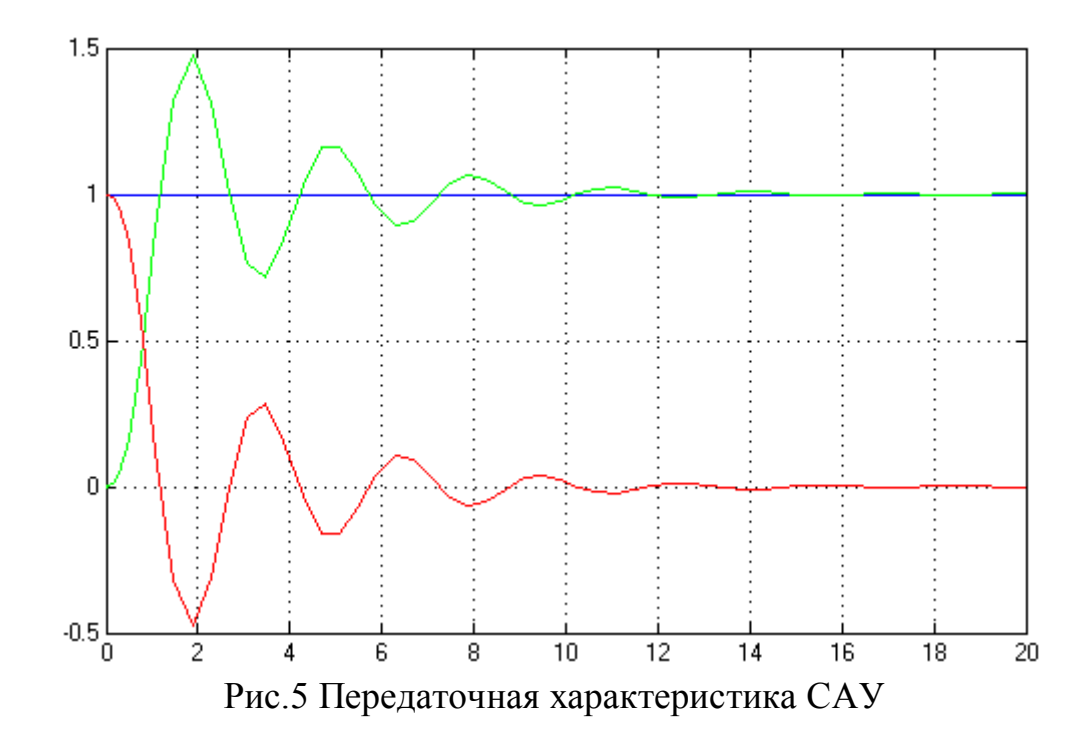

Как и ожидалось,  $\varepsilon_{\text{ver}}(t) = 0$ .

Два других метода не обеспечат требуемого значения ошибки: подбор коэффициента усиления прямого тракта системы позволит добиться постоянного ненулевого значения  $\varepsilon_{\text{yer}}(t)$ (рис.6); охват объекта управления местной неединичной положительной обратной связью либо приведёт к неустойчивости системы, либо ограничит значение ошибки постоянным ненулевым значением (рис.7).

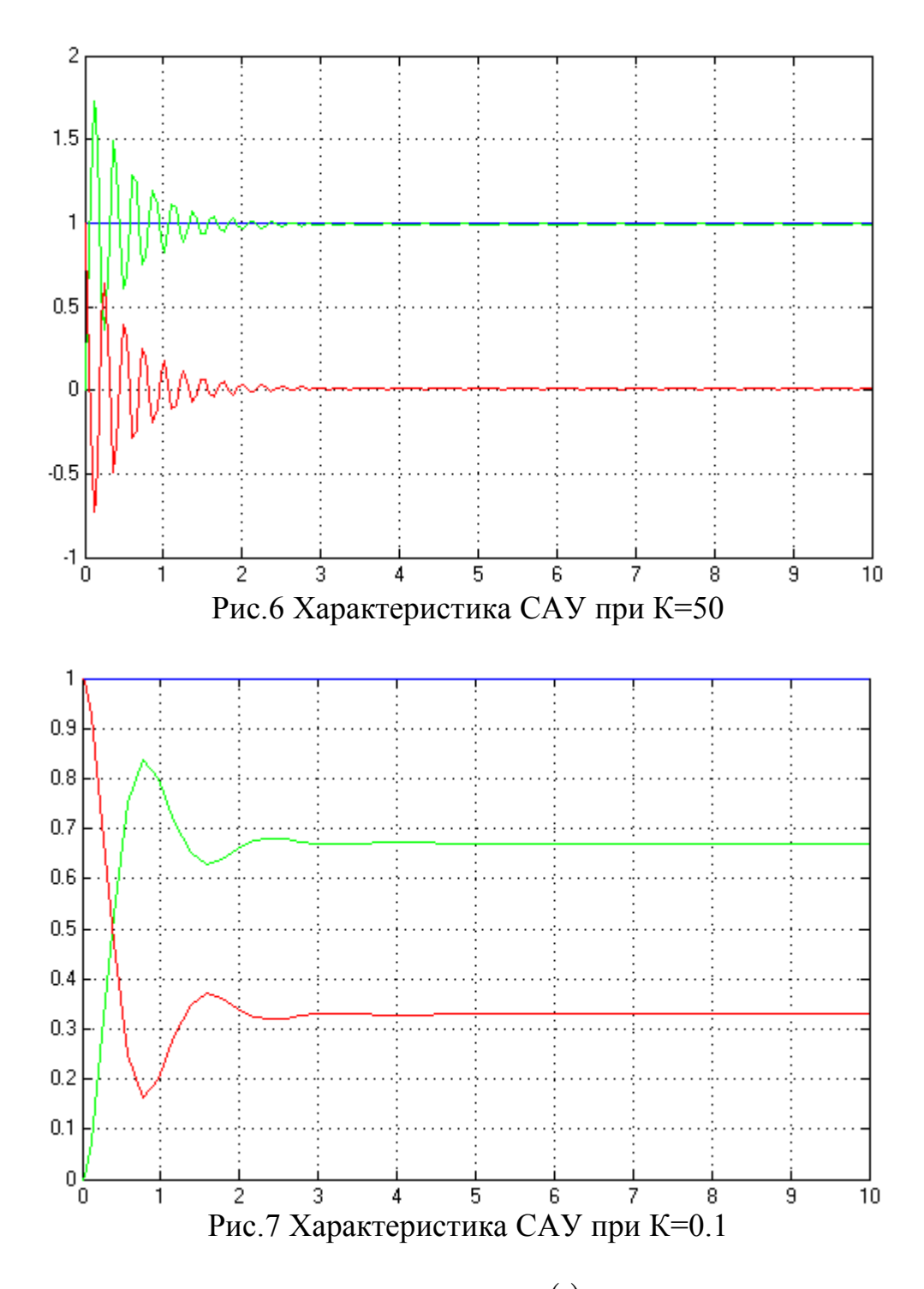

2. Линейно возрастающее воздействие  $g(t) = a \cdot t$ .

Для вычисления ошибки используем выражение 1, но с учётом коэффициента С<sub>1</sub>.

$$
C_1 = \left[\frac{d\Phi_{\epsilon}(p)}{dp}\right]_{p=0} = \left(\frac{0,16p^2 + 0,56p + 1}{0,16p^2 + 0,56p + 3}\right) = \frac{0,56 \cdot 3 - 0,56}{9} = 0,124,
$$

тогда

$$
\varepsilon_{\text{ycr}}(t) = 0,124 \cdot 1 + 0,333 = 0,457
$$

Таким образом, в момент времени t = 1c значение ошибки составит 0,457. Составим математическую модель системы и проверим полученный

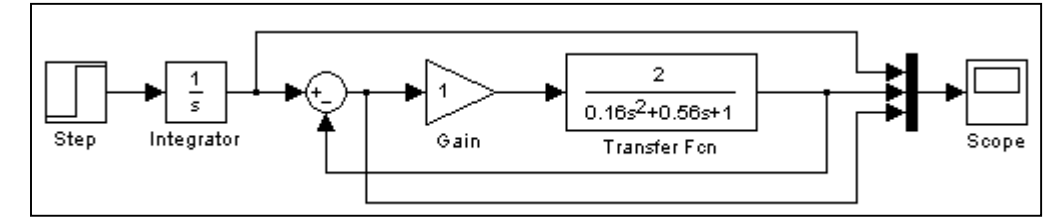

Рис.8 Модель системы с линейно возрастающим воздействием

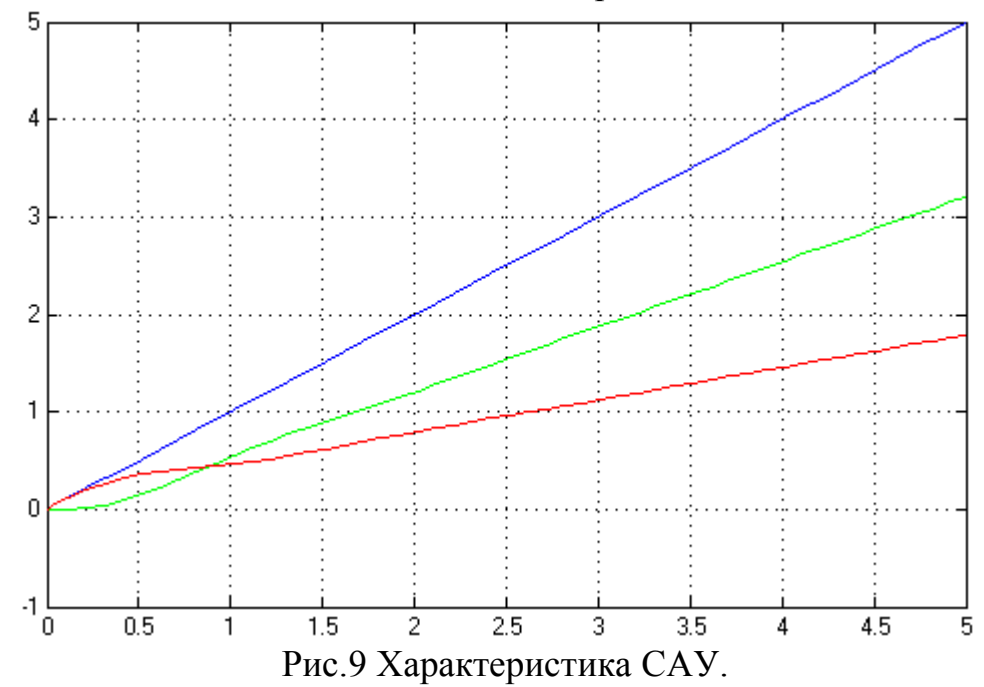

Анализируя полученный график, можно сделать вывод о соответствии рассчитанного значения ошибки и полученного в результате опыта. Воспользуемся методом введения местной неединичной ПОС

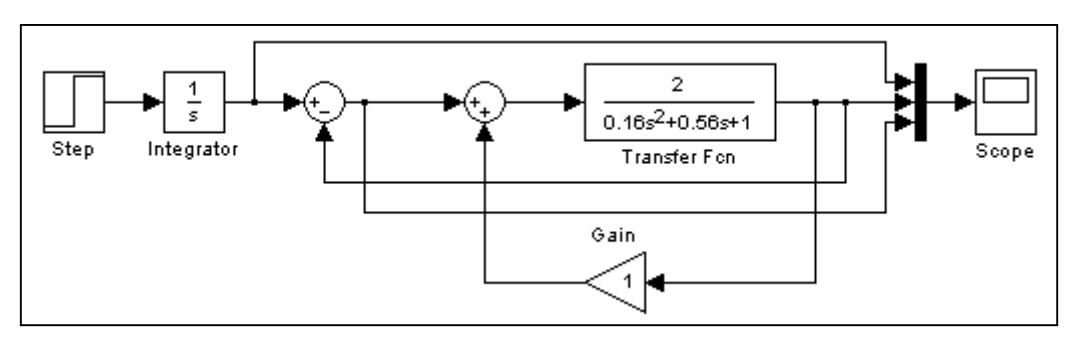

Рис.10 Модель системы с введением ПОС

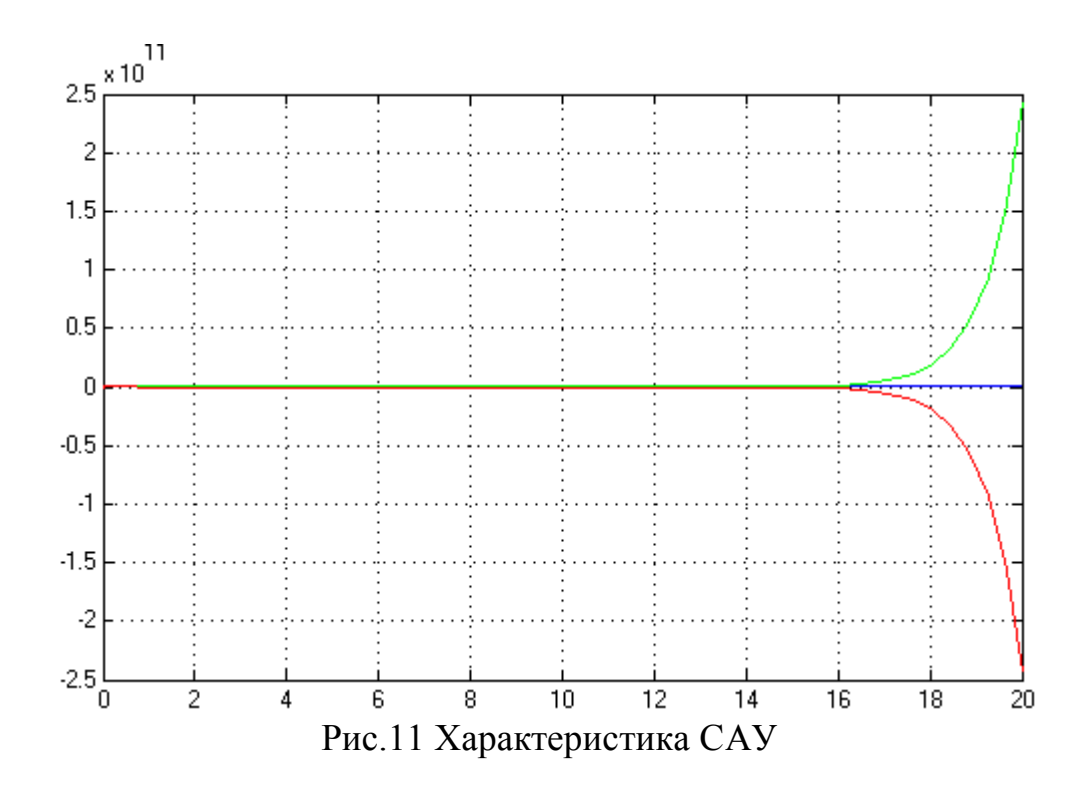

Как видно из полученного графика, данный метод не только не обеспечивает нулевую ошибку, но и приводит к неустойчивому поведению системы.

Метод введения в систему интегрирующих звеньев также не позволил получить требуемое значение ошибки.

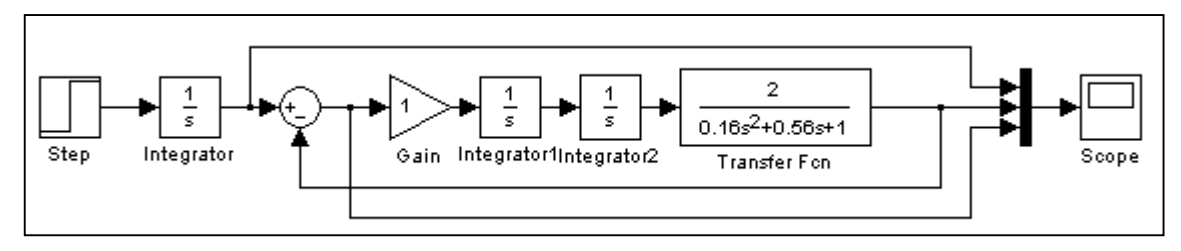

Рис.12 Модель САУ с введением интегрирующих звеньев

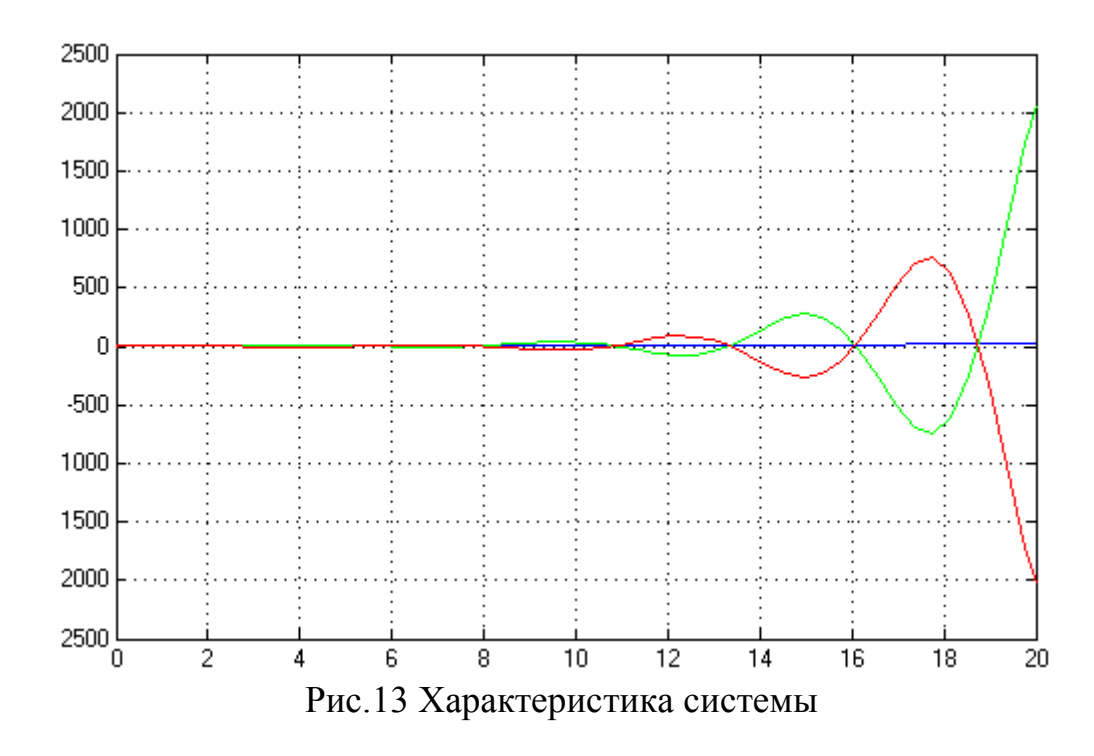

Использование метода повышения коэффициента усиления прямого тракта системы также не привело к положительным результатам, и хотя система осталась устойчива, заданное значение ошибки так и не было обеспечено.

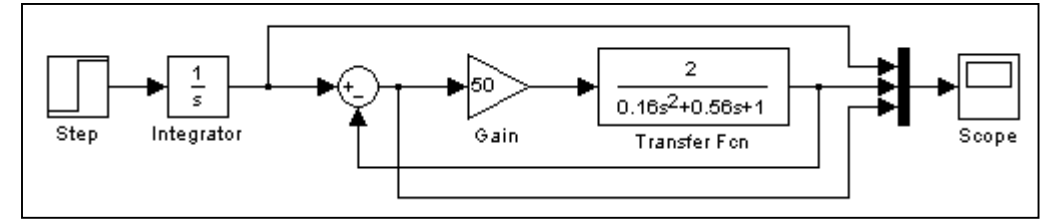

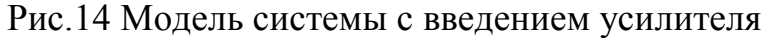

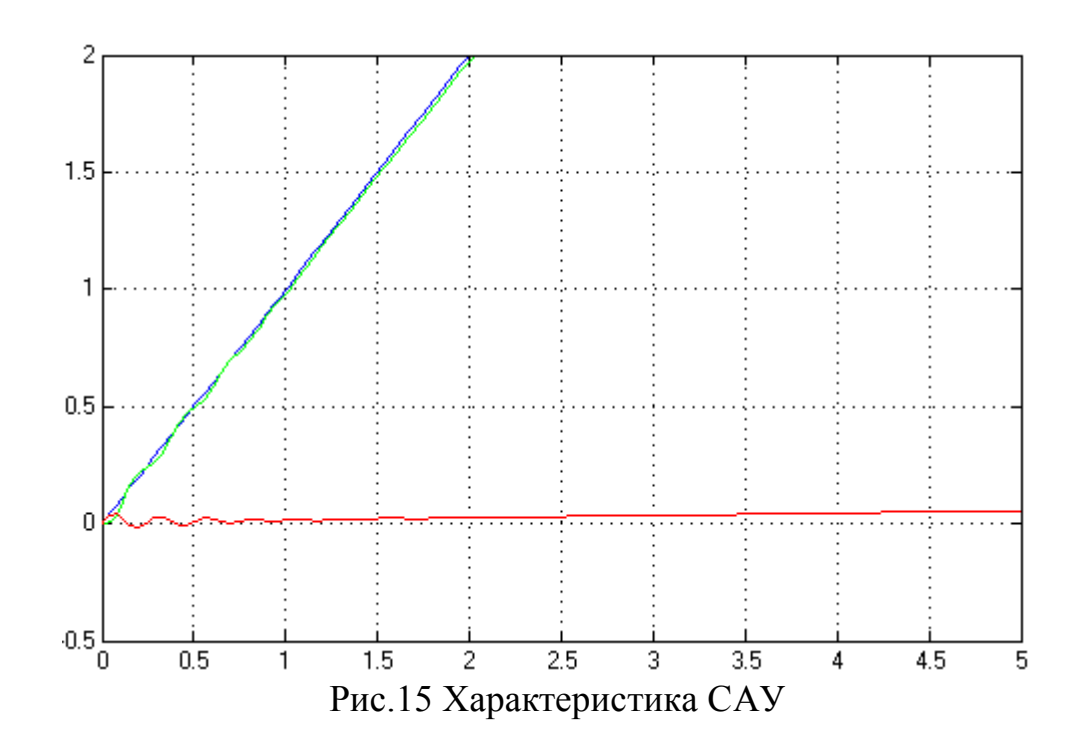

Таким образом, применив все три основных метода коррекции статических ошибок САУ с линейно возрастающим воздействием, заданного значения ошибки добиться не удалось, хотя в нескольких случаях результаты были близки к требуемым. Это свидетельствует о том, что методы, исследуемые в лабораторной работе, применимы не ко всем системам управления. В данном случае следует либо понизить требования к значению  $\varepsilon_{ver}(t)$ , либо изменить параметры самой САУ.

### ПОРЯДОК И МЕТОДИКА ВЫПОЛНЕНИЯ РАБОТЫ

1. При исследовании способов коррекции статических свойств САУ в исходных данных выступают передаточная функция W(p) качестве неизменяемой части системы вила

$$
W(p) = \frac{K_0}{T^2p^2 + 2T\xi p + 1}
$$

и задающие воздействия вида

a)  $g(t) = l(t)$ ; 6)  $g(t) = a \cdot t$ 

в соответствии с задаваемым преподавателем вариантом работы (см. таблицу 1).

2. В процессе выполнения этой части работы студенты должны:

1) путём математического моделирования исходной САУ (рис.1а) получить графики  $g(t)$ ,  $y(t)$ ,  $\varepsilon(t)$ ;

2) сравнить полученную таким образом экспериментальную  $B$ еличину  $\varepsilon(t)$  с теоретической, вычисленной по формуле (1);

3) применяя описанные в теоретической части методических указаний способы коррекции статических свойств, обеспечить требуемую статическую ошибку  $\epsilon_{ver}$  системы при отработке задающего воздействия  $g(t) = l(t)$ :

4) получить графики  $y(t)$  и  $\varepsilon(t)$  в скорректированной системе для a)  $g(t) = l(t)$ ; (i)  $g(t) = a \cdot t$ .

3. Сделать вывод о проделанной работе и её результатах.

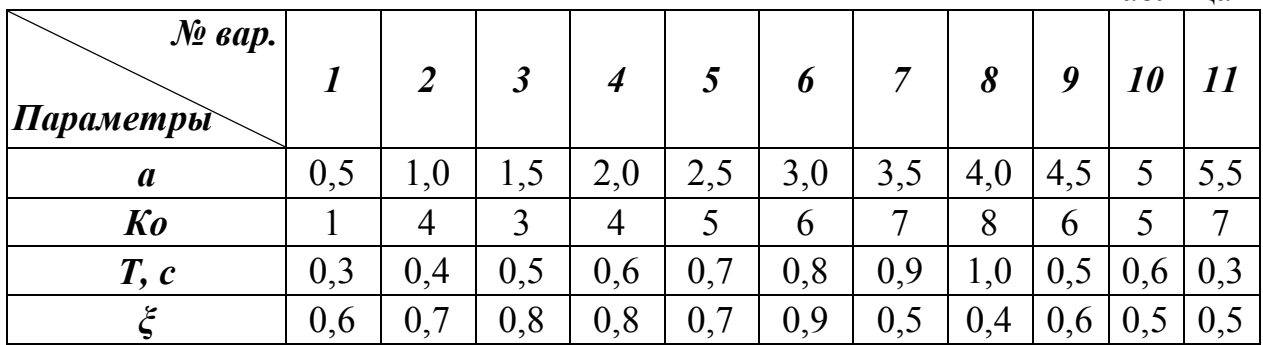

Таблина 1

### **СОДЕРЖАНИЕ ОТЧЁТА**

Отчет должен содержать следующие разделы:

- 1. Цель работы.
- 2. Структурные схемы исследуемых систем.
- 3. Полученные графики и характеристики.
- 4. Расчётная часть.
- 5. Основные выводы.

### **ЛИТЕРАТУРА**

1. MATLAB 6/6.1/6.5 + Simulink 4/5. Основы применения / Дьяконов В. П. М.: СОЛОН-Пресс, 2004. 768 с. – (Серия «Полное руководство пользователя»).

2. SIMULINK: среда создания инженерных приложений / Под общ. ред. к. т. н. В. Г. Потёмкина. – М.: ДИАЛОГ-МИФИ, 2003.-496 с.

3. Бесекерский В.А., Попов Е.П. Теория линейных систем автоматического регулирования - М.: Наука, 2008.